アラートログ、バックグラウンド・トレースファイルの出力先の調べ方 SHOW PARAMETER BACKGROUND DUMP DEST 出力結果

d:¥oracle¥diag¥rdbms¥orcl¥orcl¥trace

アラートログ・ファイル名:alert\_<SID 名>.log

アラートログ・ファイル の中身

 $\mathbf{\psi}$ デッドロックが発生すると、アラートログ・ファイルに以下のメッセージが出力されます ORA-00060 Deadlock detected. More info in file  $\langle \rangle$ トレースファイルのパス $\rangle$ 

トレースファイル名

 $\Gamma$ 

トレースファイルの内容については、次ページ

## デッドロックに関するトレースファイル(エラー詳細)の見方

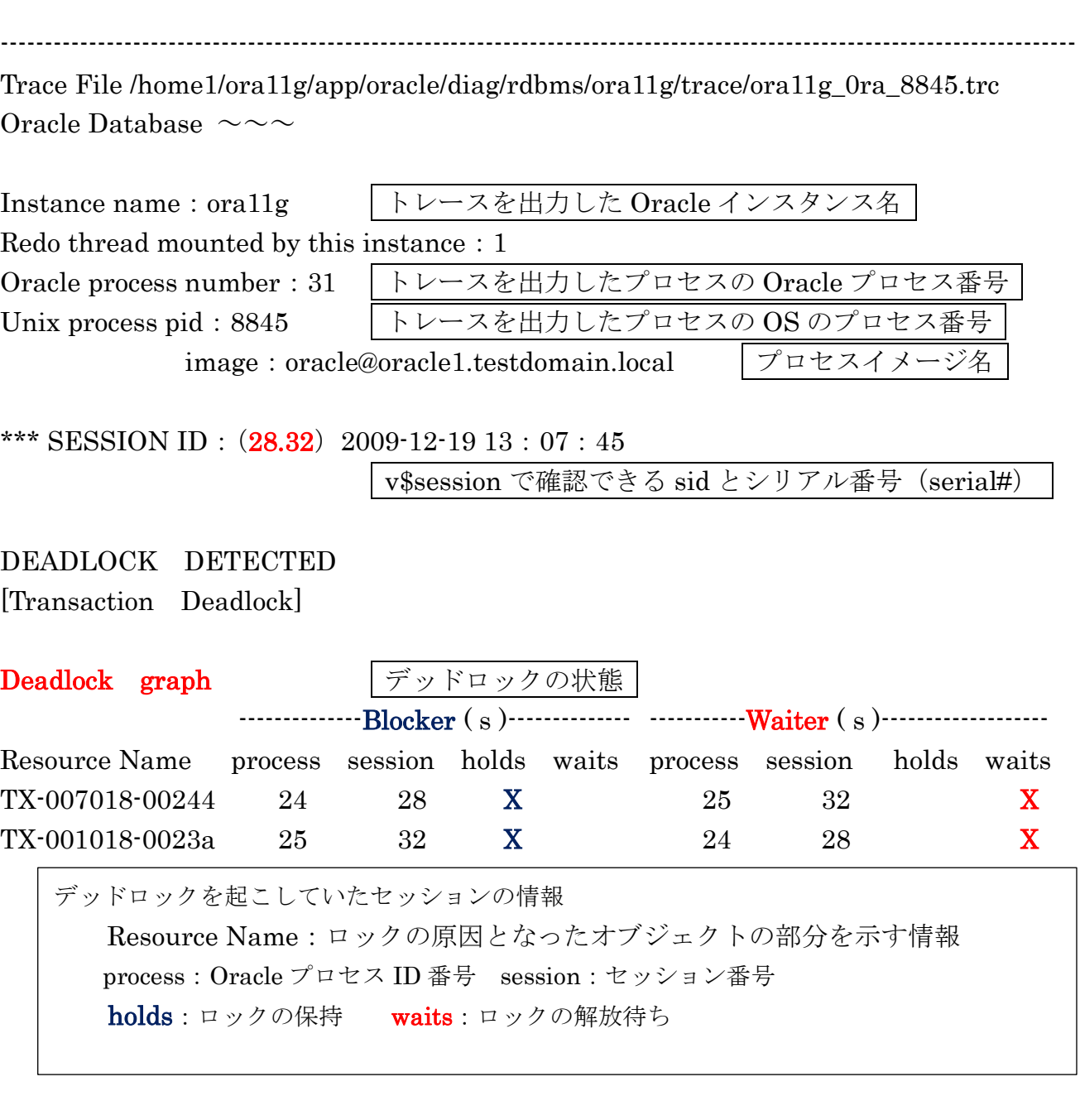

session 32: DID 0001-0019-000008 session 28: DID 0001-0018-00000A

session 28: DID 0001-0018-00000A session 32: DID 0001-0019-000008

Rows Waited on ; オンデッドロックの対象レコード情報 Session 28: obj - rowid 0002D06 - AAAC0GAABCA11FRGHJ  $(\text{dictionary } \text{objn - 11526 } \text{file} - 6, \text{block - 1445}, \text{slot} - 0)$ Session 32: obj - rowid 0002BFD - AAACv9AAGAAAAeAAAA ( dictionary objn - 11261 file  $-6$ , block - 30, slot  $\cdot$  0 セッションがロックしているテーブルとレコードの情報 dictionary objn: オブジェクトの ID rowid:  $V = -V \odot \text{ROWID}$ 対象テーブルの特定方法 select owner, object\_name FROM all\_objects WHERE object\_id =  $11261$ ; 対象レコードの特定方法(上で検索した結果の対象テーブルに対して) select \* FROM 対象テーブル WHERE rowid = 'AAACv9AAGAAAAeAAAA';

----- Information on OTHER waiting session: ----- 相手方のセッション情報 Session 32:

 $pid = 25$  serial = 270 audsid = 1731 user: 12/TOSY O/S info: user : oracle term : pts/2 ospid : 4406 machine : wbl4 program : sqlplus@web4 ( TNS V1-V3 ) application name: SQL\*PLUS, hash value = 3669949024 Current SQL Statement : select \* from employeers where name = 'MAITY' for update デッドロックで、中断された SQL 文

```
ロック解放を待っていたもう一方のセッションについての情報
  user: 12/TOSY (Oracle への接続ユーザー)
  O/S info: (接続端末に関する情報)
              user: (OS 側の使用ユーザー) oracle
              term :(端末タイプ) pts/2
              ospid: (OS 側プロセス ID) 4406
              machine: (端末名) wbl4
              program: (端末側プログラム名) sqlplus@web4 (TNS V1-V3)
  application name:(サーバー側での認識接続方法) SQL*PLUS
  Current SQL Statement: (実行中の SQL 文)
     select * from employeers where name = 'MAITY' for update
```
===================================================================

End of Information on OTHER waiting session

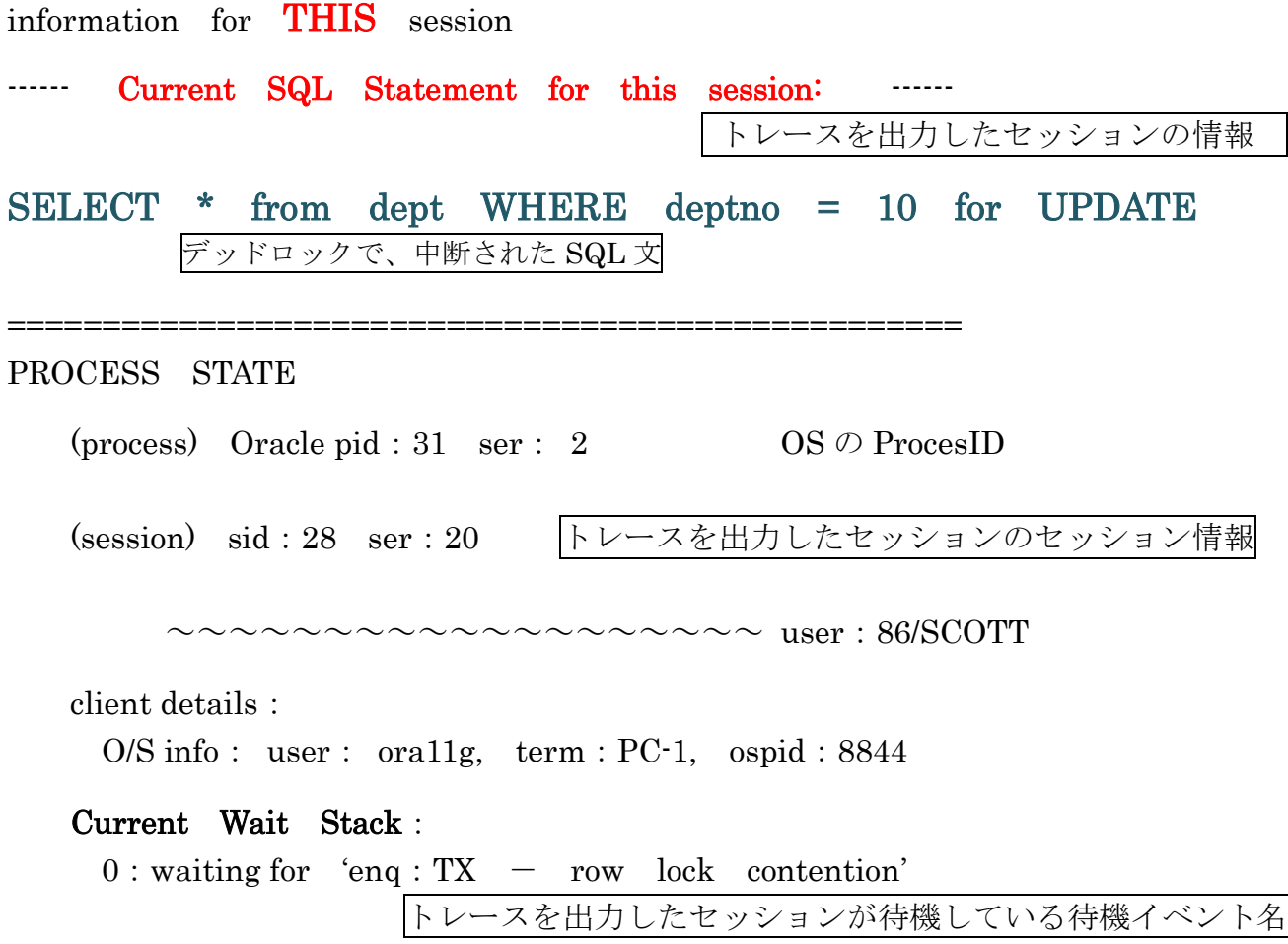

There is at least one session blocking this session

トレースを出力したセッションをブロックしている原因元のセッション番号、シリアル番号

Dumping 1 direct blocker(s): inst:1, sid:32 ser:8 Dumping final blocker(s): inst:1, sid:32 ser:8

There is 1 session blocked by this session

トレースを出力したセッションがブロックしている相手のセッション番号、シリアル番号

Dumping 1 waiter: inst:1, sid:32 ser:8 wait event: 'enq: $TX - row$  lock contention' Session Wait History このセッションが以前に待機していた待機イベントの情報

0: waited for `SQL\*Net message from client'

1: waited for `SQL\*Net message from client'

デッドロックに関するトレースファイル(エラー詳細)の見方

--------------------------------------------------------------------------------------------------------------------------

## DEADLOCK DETECTED

[Transaction Deadlock]

#### Deadlock graph

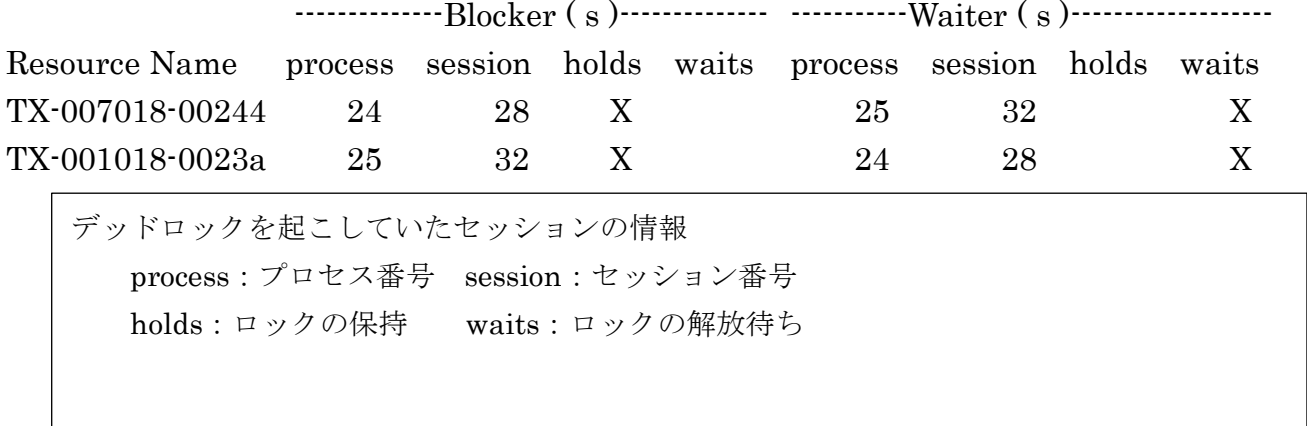

session 32: DID 0001-0019-000008 session 28: DID 0001-0018-00000A

session 28: DID 0001-0018-00000A session 32: DID 0001-0019-000008

#### Rows Waited on ;

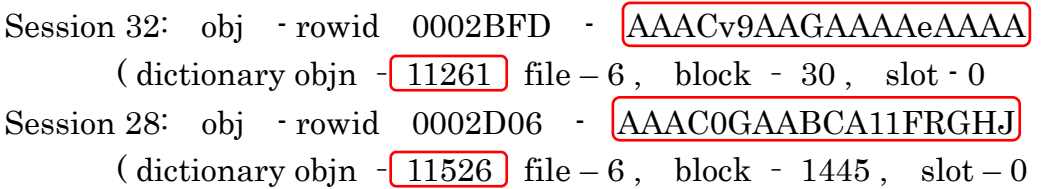

```
セッションがロック取得待ちしているテーブルとレコードの情報
  dictionary objn:オブジェクトの ID
  rowid:レコードの ROWID
対象テーブルの特定方法
  select owner, object_name FROM all_objects WHERE object_id = 11261 ;
対象レコードの特定方法(上で検索した結果の対象テーブルに対して)
  select * FROM スキーマ名.対象テーブル
      WHERE rowid = 'AAACv9AAGAAAAAeAAAA';
```
#### Information on OTHER waiting session:

Session 32:

 $pid = 25$  serial =  $270$  audsid =  $1731$  user:  $12/TOSY$ sid: 32 ser: 184 audsid: 346026 user: 5/SYSTEM flags: 0x45 pid: 25 O/S info: user: SYSTEM, term: BUSINESS2-PC, ospid: 4406 image: ORACLE.EXE (SHAD)

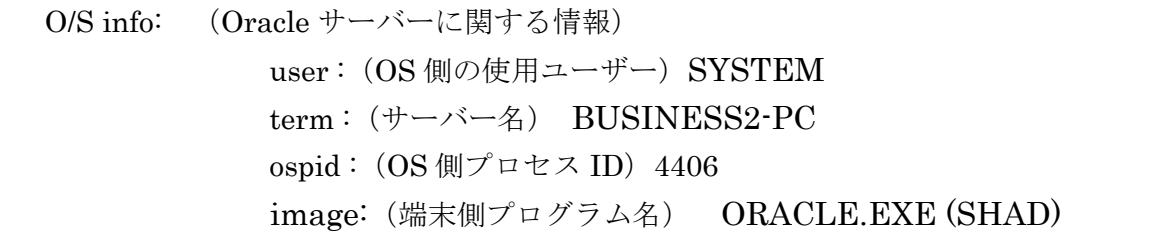

client details:

O/S info: user : oracle term : work-pc ospid : 4406 machine : domain¥work-pc program : sqlplus@web4 ( TNS V1-V3 ) application name: SQL\*PLUS, hash value = 3669949024 Current SQL Statement : select \* from employeers where name = 'MAITY' for update

ロック解放を待っていたもう一方のセッションについての情報 O/S info: (接続端末に関する情報) user: (OS 側の使用ユーザー) oracle term :(端末名) work-pc ospid: (OS 側プロセス ID) 4406 machine :(ドメイン名¥端末名) domain¥work-pc program :(端末側プログラム名) sqlplus@web4 ( TNS V1-V3 ) application name:(サーバー側での認識接続方法) SQL\*PLUS Current SQL Statement: (実行中の SQL 文) select \* from employeers where name = 'MAITY' for update

End of Information for the OTHER waiting session

Information for THIS session:

----- Current SQL Statement for this session (sql\_id=4z61j6r9q5ub4) ---- select \* from emp\_table where empno=1 for update

デッドロックで、中断された SQL 文

= = = = = = = = = = = = = = = = = = = = = = = = = = = = = = = = = = = = = = =

## PROCESS STATE

-------------

Process global information:

## デッドロック発生時のシステム詳細ログファイルのサンプル

Trace file d:¥oracle¥diag¥rdbms¥orcl¥orcl¥trace¥orcl\_ora\_2904.trc Oracle Database 11g Enterprise Edition Release 11.1.0.6.0 - Production With the Partitioning, OLAP, Data Mining and Real Application Testing options Windows NT Version V6.1 Service Pack 1 CPU : 4 - type 586, 2 Physical Cores Process Affinity : 0x00000000 Memory (Avail/Total): Ph:5167M/8061M, Ph+PgF:16107M/20150M, VA:2713M/4095M Instance name: orcl Redo thread mounted by this instance: 1 Oracle process number: 38 Windows thread id: 2904, image: ORACLE.EXE (SHAD)

\*\*\* 2017-10-20 10:08:00.858 \*\*\* SESSION ID:(122.63) 2017-10-20 10:08:00.858 \*\*\* CLIENT ID:() 2017-10-20 10:08:00.858 \*\*\* SERVICE NAME:(orcl.workgroup) 2017-10-20 10:08:00.858 \*\*\* MODULE NAME:(SQL\*Plus) 2017-10-20 10:08:00.858 \*\*\* ACTION NAME:() 2017-10-20 10:08:00.858

\*\*\* 2017-10-20 10:08:00.858 DEADLOCK DETECTED ( ORA-00060 )

[Transaction Deadlock]

The following deadlock is not an ORACLE error. It is a deadlock due to user error in the design of an application or from issuing incorrect ad-hoc SQL. The following information may aid in determining the deadlock:

Deadlock graph:

----------Blocker(s)-------- -----------Waiter(s)---------Resource Name process session holds waits process session holds waits TX-0006001e-000006cb 38 122 X 35 119 X TX-00050013-00000705 35 119 X 38 122 X session 122: DID 0001-0026-00000007 session 119: DID 0001-0023-00000002 session 119: DID 0001-0023-00000002 session 122: DID 0001-0026-00000007 Rows waited on: Session 122: obj - rowid = 00011372 - AAARNyAAEAAAABYAAA (dictionary objn - 70514, file - 4, block - 88, slot - 0) Session 119: obj - rowid = 00011372 - AAARNyAAEAAAABYAAB (dictionary objn - 70514, file - 4, block - 88, slot - 1) ----- Information for the OTHER waiting sessions ----- Session 119: sid: 119 ser: 184 audsid: 346026 user: 5/SYSTEM flags: 0x45 pid: 35 O/S info: user: SYSTEM, term: BUSINESS2-PC, ospid: 8692 image: ORACLE.EXE (SHAD) client details: O/S info: user: y-tanaka, term: WORK-PC1, ospid: 3564:8084 machine: S3S¥WORK-PC1 program: sqlplus.exe application name: SQL\*Plus, hash value=3669949024 Current SQL Statement: select \* from emp\_table where empno=2 for update ----- End of information for the OTHER waiting sessions ----- Information for THIS session:

----- Current SQL Statement for this session (sql\_id=4z61j6r9q5ub4) ----select \* from emp\_table where empno=1 for update

===================================================

#### PROCESS STATE

---------------------------------------------------------

Process global information:

 process: 0xBF2D2050, call: 0xBB4892DC, xact: 0xBD767AE8, curses: 0xBF457080, usrses: 0xBF457080

----------------------------------------

 SO: 0xBF2D2050, type: 2, owner: 0x00000000, flag: INIT/-/-/0x00 if: 0x3 c: 0x3 proc=0xBF2D2050, name=process, file=ksu.h LINE:10286, pg=0 (process) Oracle pid:38, ser:3, calls cur/top: 0xBB4892DC/0xBB4892DC flags:  $(0x0)$  int error: 0, call error: 0, sess error: 0, txn error 0 (post info) last post received: 0 0 0 last post received-location: No post last process to post me: none last post sent: 0 0 25 last post sent-location: ksa2.h LINE:282 ID:ksasnd last process posted by me: bf2bf0b0 1 6  $(latch info) wait event=0 bits=0$  Process Group: DEFAULT, pseudo proc: 0xBF31F0F4 O/S info: user: SYSTEM, term: BUSINESS2-PC, ospid: 2904 OSD pid info: Windows thread id: 2904, image: ORACLE.EXE (SHAD) Dump of memory from 0xBF2ADA80 to 0xBF2ADC04 BF2ADA80 00000000 00000000 00000000 00000000 [................] Repeat 23 times BF2ADC00 00000000 [....] Dump of memory from 0xBD4FAE38 to 0xBD4FAE64 BD4FAE30 00000101 00000109 [........]

## デッドロックの防止策と対処法

1.テーブルをロックする順序を規定する

2. 共有テーブルロックの使用は控える 「楽観的ロックを使った直前での再読み込み」の方法や「読取り専用」、「シリアライ ズ可能」の分離レベルで対応する

対処法

例外処理(PL/SQL であれば、EXCEPTION 句)で、ORA-00060(デッドロックのエ ラーをハンドリングし、トランザクションを適切な位置までロールバックさせてから 処理を再実行させる

(無限ループにならないように注意する)

## ORA-00060 RAC環境 (Real Application Cluster) における デッドロック発生に対する調査方法と対処方法

RAC 環境でのデッドロック発生時のメッセージ

ORA-00060: リソース待機の間にデッドロックが検出されました

メッセージ自体は、エラー・コードを含め、単一 Oracle インスタンスで発生したデ ッドロック・メッセージと同一である

RAC 環境でのデッドロックの発生について

RAC 環境で発生するデッドロックは、単独の Oracle インスタンスで発生するので はなく、複数の Oracle インスタンスのプロセスの処理が関連し合い、互いの処理を妨 げることで発生する

このような状況下で発生したデッドロックについてのアラートログやトレースログ は、複数の Oracle インスタンスに分散されてしまう

決して、エラー制御管理を行うように割り当てられた専用のサーバーに出力される 訳ではない。

また RAC を構成するすべてのサーバーに出力される訳でもない

## アラートログ・ファイルの出力先サーバー

アラートログに、デッドロックが発生したことを知らせる『Global Enqueue Services Deadlock detected』と出力されるサーバーは、デッドロックを検知 して、 それを解消するためにサーバー・プロセスにロールバックを行わせた Oracle インスタ ンスが動作しているサーバーだけである

制御管理に割り当てられた専用サーバーや RAC を構成するすべてのサーバーではな い

RAC 環境におけるロック状況を確認するためのビュー

gv\$lock 動的ビューは、v\$lock 動的ビューに inst\_id 列 (Oracle サーバー・インス タンス識別番号)が追加された、すべての Oracle インスタンスの v\$lock 情報を一括 して参照するための動的ビューです

## アラートログ・ファイルの出力例

アラートログに、デッドロックが発生したことを知らせるメッセージが出力される のは、デッドロックを検知した LMD プロセスが動作していたサーバーである

LMD プロセスは、全サーバーで起動しているが、検知するサーバーは、処理の タイミング次第で、どれか1つのサーバーとなる

出力先ディレクトリ:background\_dump\_dest 初期化パラメータの指定先

出力例 :Thu Jan 14 20:45:36 2017 Global Enqueue Services Deadlock detected More into in file c:¥oracle\_base¥diag¥rdbms¥orcl¥orcl¥trace¥rac11g\_lmd0\_36 15.trc ← LMD バックグラウンド・プロセス から出力されたトレースファイル名 ・

アラートログに、デッドロックが関係していたプロセスの詳細内容を知らせるため の DIAG プロセスからのトレースファイルの作成を知らせる出力は、関係するプロセ スが実行されていたそれぞれのサーバーに出力される

出力先ディレクトリ:background\_dump\_dest 初期化パラメータの指定先

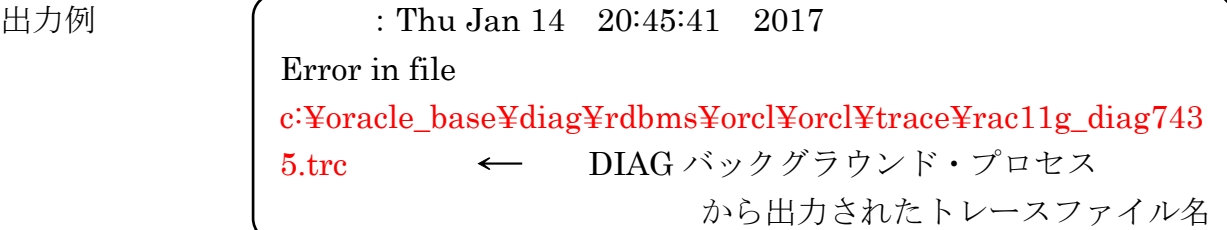

## 出力されるトレースファイルと出力先サーバー

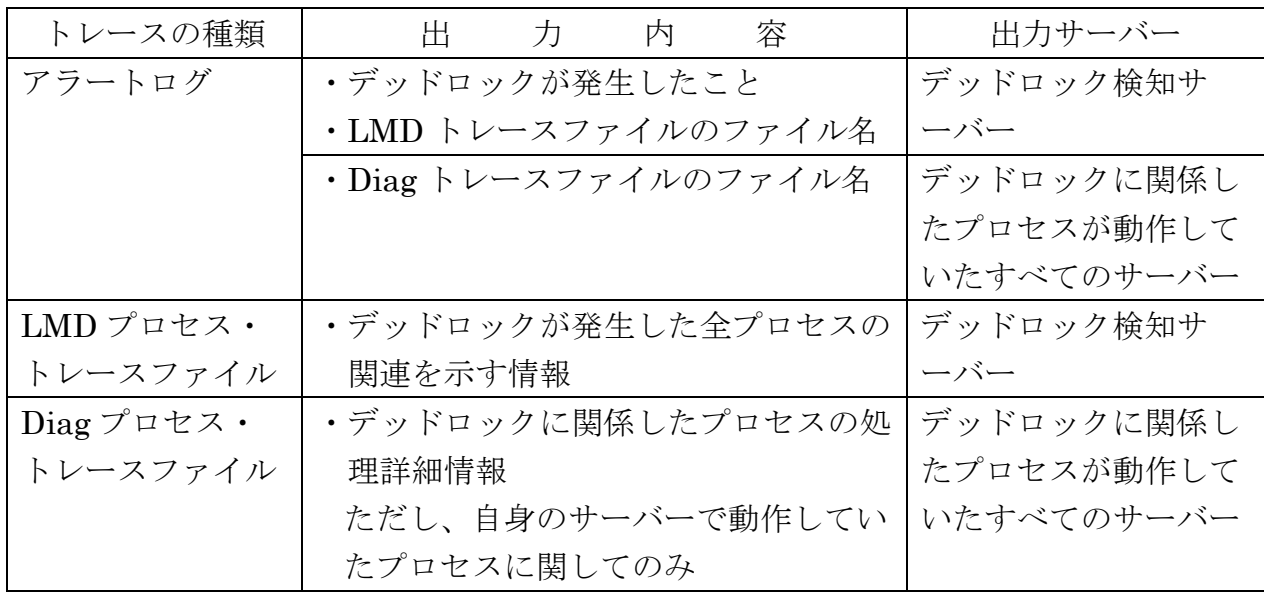

## 確認すべきログファイル

[複数のインスタンス間におけるデッドロック現象の調査方法]

この調査に対しての RAC 環境の前提条件

サンプル環境では、インスタンス1、2、3の3個の Oracle インスタンスで RAC (Real Aprication Cluster)を構成しているものとする

この例では、インスタンス2番で、LMD プロセスがデッドロックを検知したものと して、エラーのトレースファイルを出力した

また、デッドロックに関連プロセスが動作していたのはインスタンス1,2,3で あったとして、Diag プロセスがエラー関連のトレースファイルを出力した

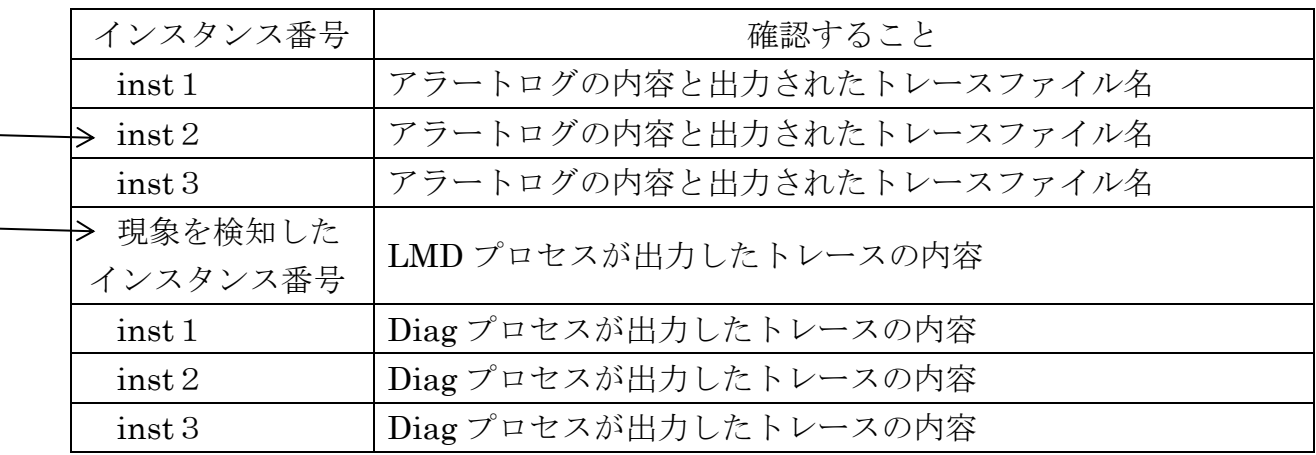

アラートログの例

(デッドロックを検出したインスタンスの Oracle のアラートログ・ファイルにて)

Thu Jan 14 22:08:49

Global Enqueue Services **Deadlock detected**. More info in File /home/ora11g/app/oracle/diag/trace/rac11g2  $lmd0$  6730.trc ↖LMD プロセスが出力したトレースファイル名

インスタンス2に接続しているクライアントのエラーメッセージ例

アプリケーションにて、「ORA-00060:リソース待機の間にデッドロックが検出され ました」

## アラートログの出力例

inst1のアラートログの内容

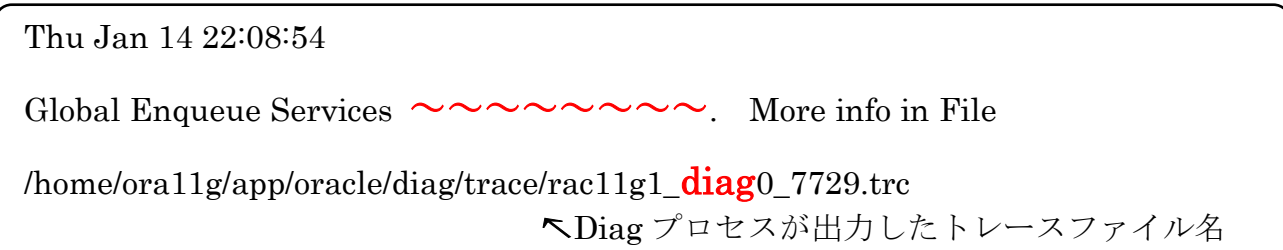

inst2のアラートログの内容

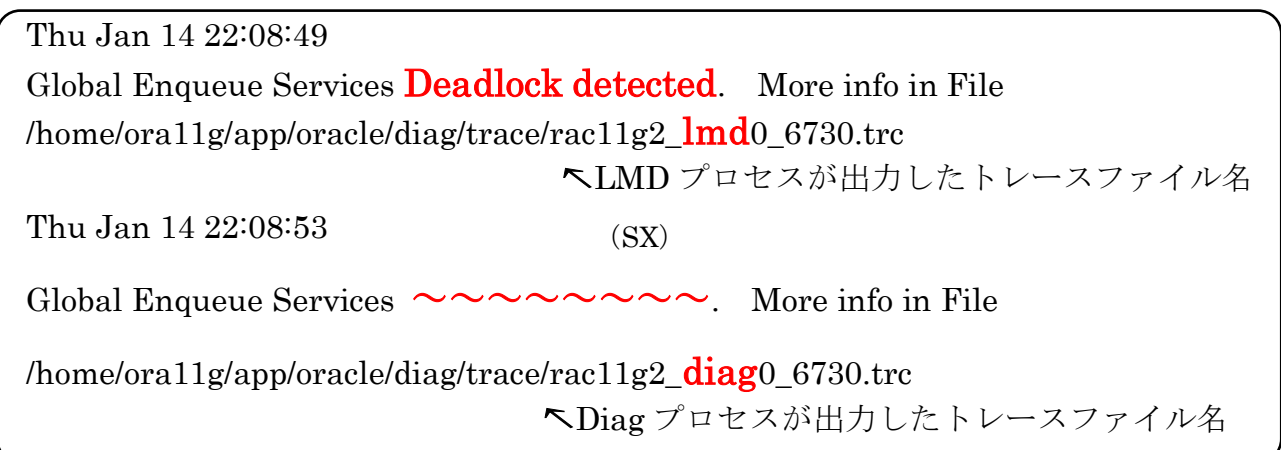

inst3のアラートログの内容

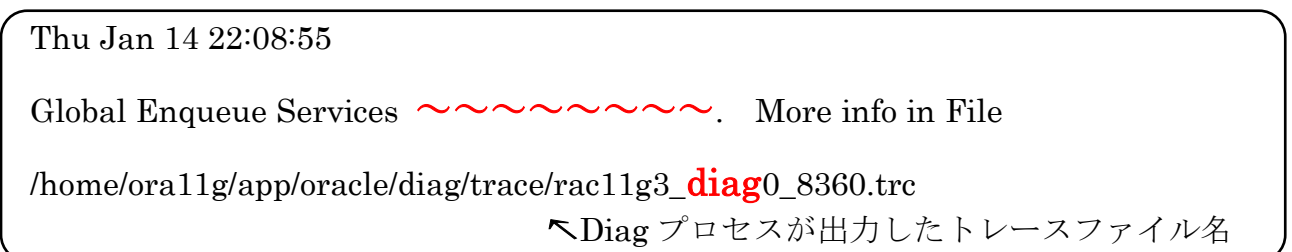

LMD トレースファイルの出力例

inst2の LMD トレースファイルの内容(rac11g2\_lmd0\_6730.trc ファイル) Global Wait-For-Graph(WFG) at ddTS[0.2]:

BLOCKED: 0x510c67c 5 wq 2 cvtops x1 TX 0x1d00d.0x2d4f: [2000-0002-0004]: 1 BLOCKER: 0x4d6989c 5 wq 1 cvtops x1 TX 0x1d00d.0x2d4f: [2200-0003-000A]: 2 **BLOCKED:** 0x510c67c 5 wq 2 cvtops x1 TX 0x3001b.0x3134:  $\left[$  [2200-0003-000A]: 2 BLOCKER :  $0x4e1c2a45$  wq 1 cvtops  $x1|TX 0x3001b.0x3134$ : | [2500-0001-0009]: 0 BLOCKED :  $0x510c67c$  5 wq 2 cvtops  $x1|TX$   $0x14001d$ . $0x6fe0$ : [2500-0001-0009]: 0 BLOCKER : 0x4d68230 5 wq 1 cvtops x1 TX 0x14001d.0x6fe0: [2000-0002-0004]: 1  $(SX)$ 

ロックの識別子 v\$lock の type 列、id1 列、id2 列に相当

BLOCKED は、この行でロック待機していることを示す BLOCKER は、ロック待機しているプロセスが他に存在することを示している → ロックモードを意味する

※ 実際のロックモードは、メッセージ上の値+1 (5+1)

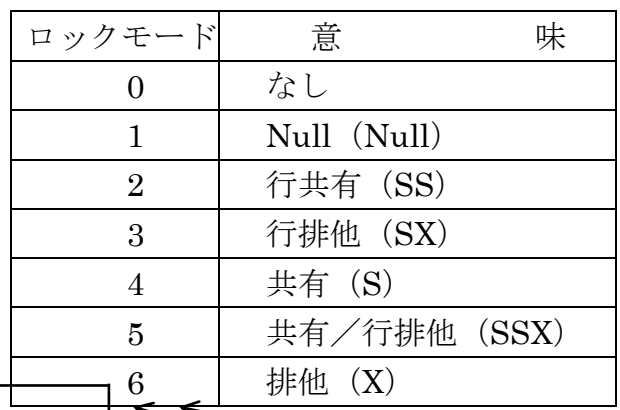

この番号+1 (0+1)が、 インスタンス番号を意味する 実際のインスタンス番号は、

2:ロックを待機 0:ロックを保持

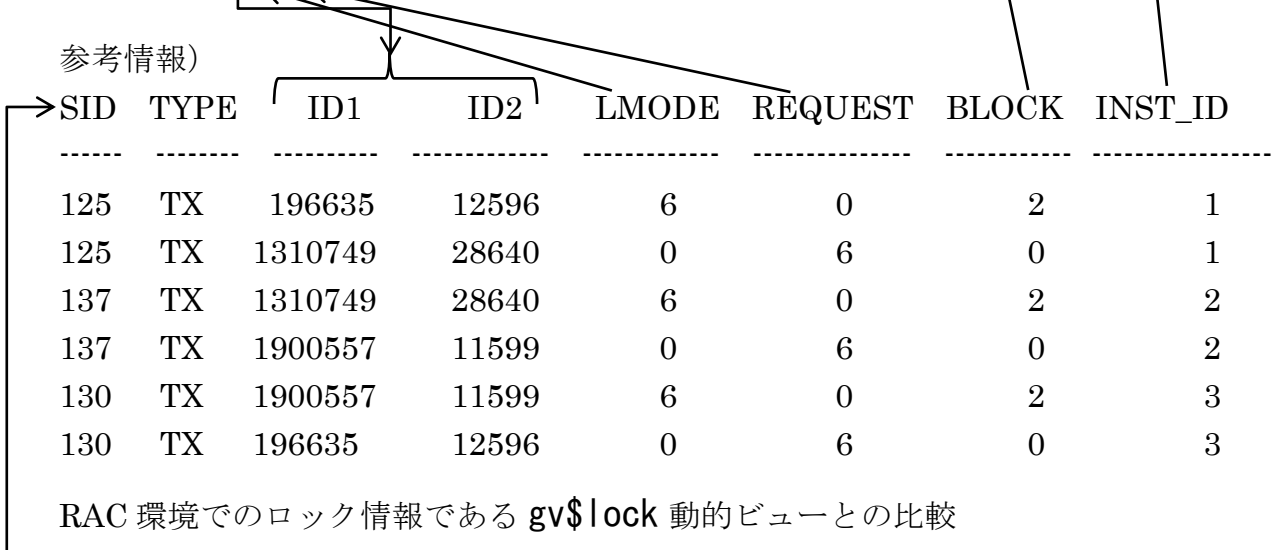

 $\Box$  Select sid, type, id1, id2, lmode, request, block, inst\_id

From gv\$lock Where type = 'TX' Order by  $inst\_id$ ;

Diag トレースファイルの出力例

inst1 の Diag トレースファイルの内容 (rac11g1\_diag0\_6730.trc ファイル) \*\*\* 2010-01-14 22:08:49.226 Dump Request by process [oraid=11] Dumping process info of **pid** [37.7871] requested by Dumping process  $\vert$  Oracle PID: 37 OS PID: 7871

【プロセス情報】

( process ) Oracle pid: 37, ser: 4, calls cur/top:  $0x4e119460 / 0x4e119460$ 

O/S info: user: ora11g, term: UNKNOWN, osid: 7871 OS PID:7871

(session) sid: 125 ser: 6 【セッション情報】 自分のセッションの sid と serial#(トランザクション管理用シーケンス番号) v\$lock の sid と一致

oct:6, prv: 0 sql: 0x4aaa69f0, psql:0x4aaaa01c, user:81/SCOTT sql 番号 | ファンコンのユーザー名

machine: oracle1.testdomain.com program: sqlplus@oracle1.testdomain.com (TSNV1-V3) ま行されているプログラム

There is at least one session blocking this session: 待たされている原因のセッション情報 Dumping one blocker:  $inst:2, sid:137, ser:3$  (ser:serial# $\mathcal{O}\subset\mathcal{E}$ )

There is at least one session **blocked by** this session: 待たせているセッション情報 Dumping one waiter:  $inst:3, sid:130, ser:7$  (ser:serial# $\mathcal{O} \subset \mathcal{E}$ ) wait event: 'enq : TX – row lock contention' | v\$lock に関する情報  $p1: 'name' mode' = 0x54580006$ p2:'usn<<16 ¦ slot' =0x3001b  $p3$ : 'sequence' = 0x3134

inst2、3 の Diag トレースファイルも同様

実行していた SQL 文の内容調査については、

SELECT ses.sid, ses.serial#, lk.type, lk.lmode, lk.request, lk.ctime, lk.block , dbo.object\_name , sql.sql\_text FROM v\$lock lk , v\$session ses , dba\_objects dbo , v\$sql sql WHERE ses.sid =  $\&$ sid AND ses.serial# =  $\&$ serial AND lk.id1 = dbo.object\_id AND lk.sid = ses.sid AND ses.sql\_address =  $sgl.address (+) AND$ ses.sql\_hash\_value = sql.hash\_value  $(+)$ ;

出力列に対する説明

- 1.「セッション ID」
- 2.「シリアル番号」 Oracle のトランザクション管理用シーケンス番号
- 3.「ロックの略称」
- 4.「ロックのコード(取得済)」
- 5.「ロックのコード(解除待ち)」
- 6.「ロック取得継続時間」 or 「ロック要求継続時間(ロック待ち時間)」
- 7.「ブロックしている要求の有無」
- 8.「ロックしているオブジェクト名」 or 「ロックを要求しているオブジェクト名」
- 9.「ロックを要求している SQL 文」

ロックが発生していた時の動的ビューの調査

select inst\_id, sid, type, id1, id2, lmode, request, block from gv\$lock where type = 'TX' order by inst\_id ;

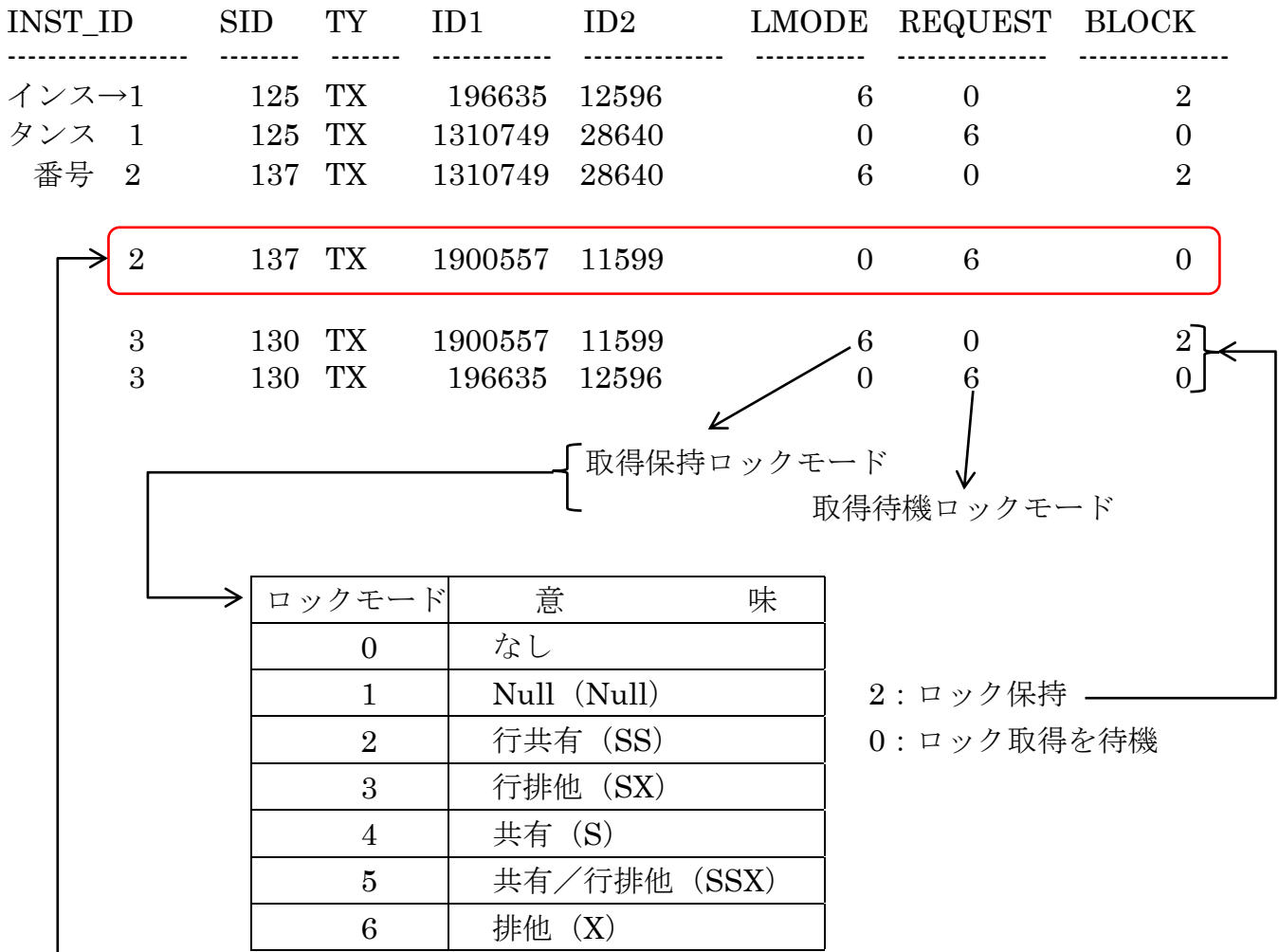

デッドロック検出により、自動ロールバックが実施されて残っていない 推測値

# RAC環境におけるロック原因元調査

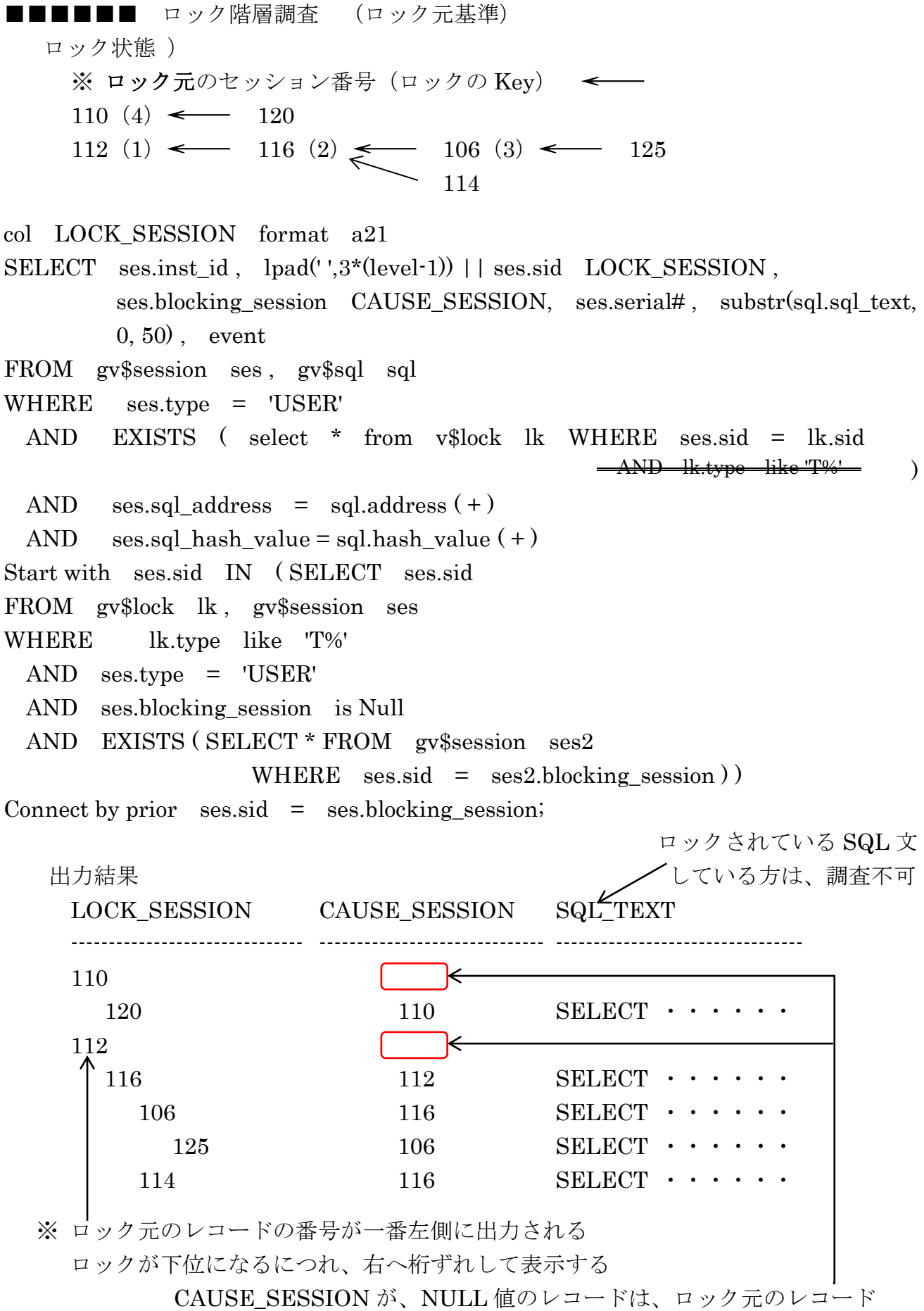